# **Compile Fast Run Faster Scale Forever**

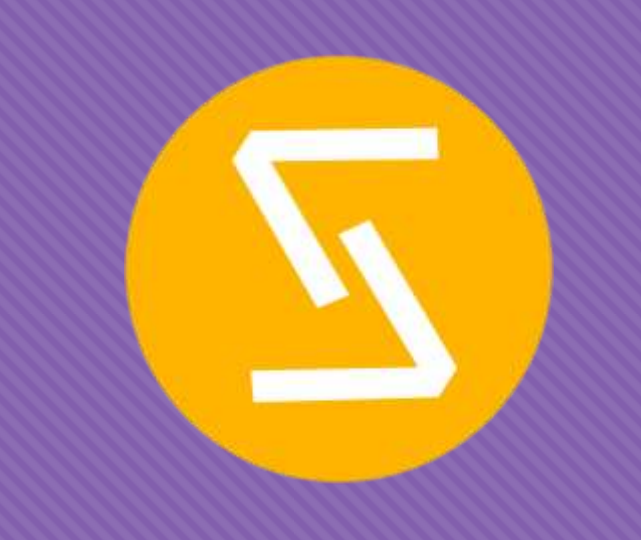

A Look into the sol Lua Binding Library ThePhD May 10<sup>th</sup>, 2018

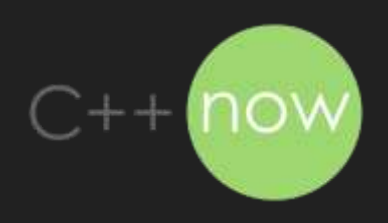

#### **Why "ThePhD"?**

It's a std::promise<> for my std::future<>

- Finishing undergrad in about a year
- Debating industry vs. graduate school
- Actually stands for "The Phantom Derpstorm"
	- **O** 'cause bad at video games @

#### **Lua**

Small scripting language used in tons of places

- Databases (e.g. Redis)
- Operating System components
- Tons of game projects/engines that are not Unreal
- O High Performance Computing projects
- GUI Scripting (Waze/OpenMPT)
- Chat servers, Server management

And so on and so forth…

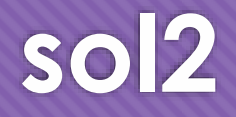

#### Lua <-> C++ interop library

Started by Danny "Rapptz" Y. (M.D.) as just **sol**

#### C++14 and better

sol3: Making a break for C++17/20 soon

- Written on top of Lua C API
	- O Provides C API compatibility layers

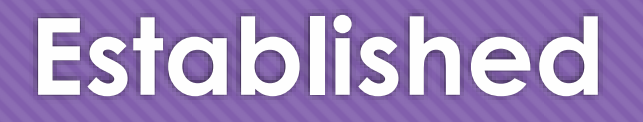

O sol is Mature, used in many industries and projects

 Has competed against all other libraries (20+) and more or less survived + thrived Except in the case of compilation speed

# **The Interface**

What exactly would make a good interface for Lua in C++?

#### **Language Parity**

- O Lua has....
	- Tables (serves as arrays, maps, class-proxies, …)
	- Numbers (always doubles until Lua 5.3, which introduced integers up to 64 bits signed)
	- Functions (as first class citizens, closures are easy)
	- O Strings (Lua literals are encoded as utf8 by default)

Let me show you…

#### **What would C++ look like…?**

double timing  $=$  lua["timing"]; function func  $=$  lua["func"]; bool result  $= func(1, 2);$ std::tuple<int, int> result2 = lua["callable"](4, 2); // multiple returns

lua["signal"] = true; lua["signals"] = make\_new\_table();  $\text{lua}['signals'']$ [1] = [](int v) { std::cout << "beep with" << v << '\n'; };

lua.script("if signal then signals[1](20) else print('boop')");

# **"Pinching Point"**

The stack abstraction and why it matters

#### **Stacks!**

#### Lua's C API is stack-based

- Annoying to manage, even when understood
- O Defines all interop for types
	- Primitives (numbers (integers), strings, tables, functions) to complex entities
	- Custom types (userdata, lightuserdata)

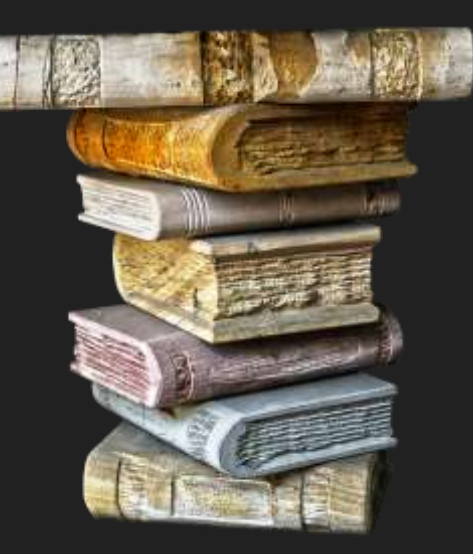

#### **Good to use for simple things…**

#### my\_table["a"]

- get 'my\_table' global lua\_getglobal(L, "my\_table")
- O get field lua\_getfield(L, -1, "a") // negative numbers count from top of stack
- $\circ$  retrieve value: lua\_to{x}(...) value (where x is number/userdata/string)

#### my\_func(2)

- $\circ$  push 'my\_func' global function lua\_getglobal(L, "my\_func")
- O push argument lua pushnumber(L, 2)
- $\circ$  call, get return(s) lua\_pcall(...), lua\_to{x}(...), lua\_pop(L, ...)

#### (╯°□°)╯ ︵ ┻━┻ !!

```
O other_func(
        my_table["a"]["b"],
         my_func(2)
   )
```
- Lua's C API does not scale with complexity
	- amount of necessary boilerplate
	- O developer time

#### **sol::stack**

#### O Non-self-balancing, stack-changing API wrappers

- O sol::stack::get<Type>(L, stack\_index, record);
- O int num pushed = sol::stack::push( L, anything);
- sol::stack::check<Type>( L, stack\_index, handler, record);
- O sol::stack::check\_get<Type>(L, stack\_index, handler, record);
- O int res = stack::lua\_call<...>( $L$ , from, cpp\_callable, extra\_arguments...);

O record tracks how many items are used / pulled from the stack

#### **Fixed interop points**

Each struct is a template that has a sole responsibility, can override for custom behavior

- O struct sol::stack::getter<T, C= void> (.get(...))
- $\circ$  struct sol::stack::pusher<T,  $C = void$  (.push(...))
- struct sol::stack::checker<T, sol::type, C= void> (.check(…))
- O struct sol::stack::check getter<T, sol::type,  $C = void$  (.check get(...))
- sol::stack::lua\_call<…>(…) uses other functions to perform the call

### **Scalability requires Defaults**

- Problem: C++ has a lot more types than integers, floating point, strings, functions and table-alikes
- O Need a sane default for some user-defined type T
	- Treated as userdata, which is a blob of memory

## **Some Types are Special**

- O std::pair / std::tuple
	- Lua has multiple returns, allow multiple-returns from C++ with these
- O std::vector/std::list/std::map/ ... Lua has tables which emulates these
	- convert to table (expensive, but plays nice), or
	- store C++ container userdata (direct, fast, but plays less nice with Lua ecosystem)
- O std::wstring/std::u16string/std::u32string
	- Unsurprisingly, people want these types to work must UTF encode on push and on get.

## **What we are doing**

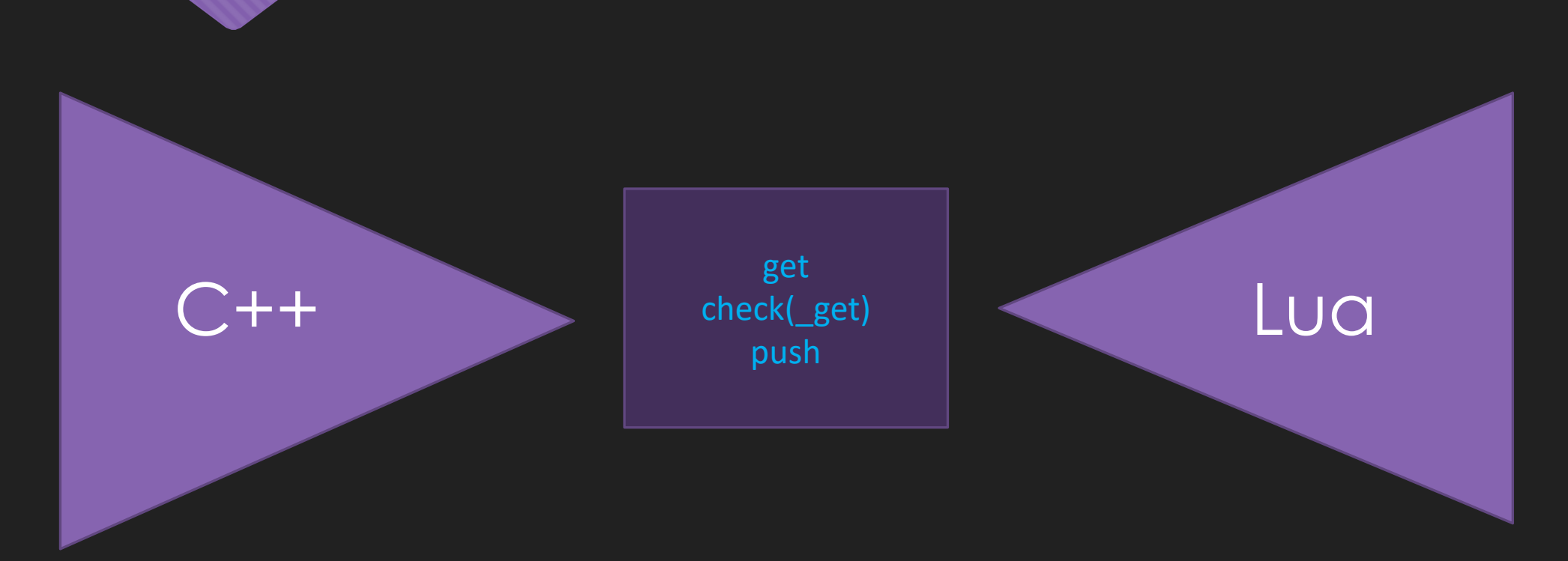

Uniform conversions to and from, based on *type*

O System is now well-defined for any given type, and easier to reason about

# **sol::reference**

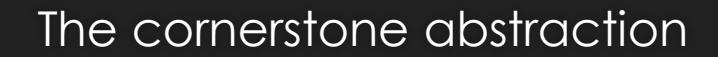

## **Rule of 0 for Lua Binding**

sol::reference is a reference-counting object for something that is taken from Lua

- O Stored in the Lua registry, a heap of memory to keep Lua objects alive
- Slower than stack, faster than literally any other serialization scheme

O Basically a Lua-specific version of the upcoming std::retain\_ptr<T, R> https://wg21.link/p0468r0

#### **Formula for Success**

- 1 Derive from sol::reference
- 2 Add no data members, just functionality and type-safety
- $\bigcirc$  3 sss

## **4 – Profit**

- sol::object generic object for doing .is<T>() checks and .as<T>() conversions
- sol::table allows operator[] indexing
- sol::function allows operator() for calling in C++
- sol::thread encapsulates a Lua thread (not like a C++ thread; it's separate stack space)
- sol::coroutine like sol::function, but works off a stack space (thread)
- sol::state\_view cheap look at a Lua state, takes out a sol::table for registry and globals
- O sol::state sol::state view + std::unique ptr<lua State\*, lua closer>

# **Magical Abstractions**

Proxies, conversions and the missing Language Feature

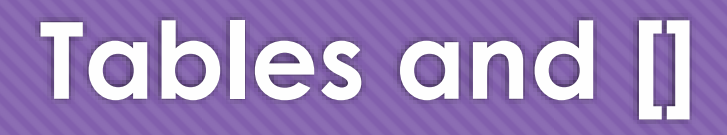

- O Need to be able to apply the access-operator [] on tables
	- Optimizations to be applied for nested lookups my\_table["bark"]["woof"]
- Table lookup and global lookup actually have different C calls for Lua's C API
	- O Picking the right one / wrong one changes performances characteristics
	- … But gives same results ("API Trap")

## **operator[]**

- Lazily concatenates / saves keys, generating a new proxy type
- 1 tuple entry per operator [ ] lookup
- Commits lookup on any kind of assignment to proxy or implicit conversion of proxy

auto  $x = I\cup\{a\}$ "woof"]["bark"][1]; // decltype(x) == proxy<sol::global\_table, const char\*, const char\*, int> double value  $= x$ ; // triggers chained reads, attempts to conver to double  $x = "wood"$ ; // triggers chained read into tables, then write into 1

## **proxy(\_base) and friends**

Let's take a peek…

## **What was all that SFINAE, exactly?**

Consider the simple case:

```
struct int_proxy {
     operator int () { return 2; }
};
```

```
int_proxy ip{};
int value = ip; // nice, conversion
const char* value_2 = ip; // boom, no conversion
```
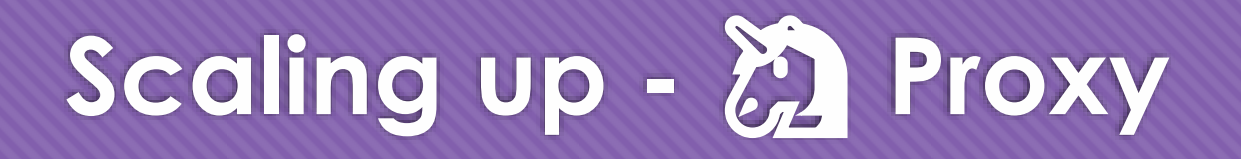

```
struct unicorn_proxy {
    template <typename T>
    operator T () {
         /* arbitrary code can go here */
         return …;
     }
};
```

```
unicorn_proxy up{};
int value = up; // nice, conversion
const char* value_2 = up; // yay!
```
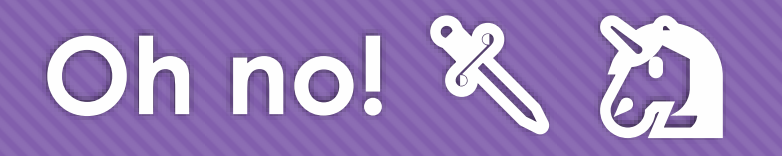

```
struct unicorn_proxy {
    template <typename T>
    operator T () {
          /* arbitrary code can go here */
         return …;
    }
};
```

```
unicorn_proxy up{};
int a, b;
std::tie(a, b) = up; // Kaboooooom!
```
#### **Left Hand Side is Queen**

Implicit conversion operators take the type of the left hand side

- Exactly, with no modifications
- Cannot return a reference that is not fixed in memory
- © © Cannot SFINAE/change return type! ?
	- Type "T" is not a regular return type
	- Cannot apply transformations not allowed by the language (only T& and T-style returns work)

#### **Soon™ Paper: Extended Conversions**

```
struct unicorn_proxy {
     template <typename T>
     int operator T () \frac{1}{2} // deduce from LHS...
          return 42; // but return whatever you want
     }
};
```
#### **function\_result**

Just another kind of proxy that has the same issues, manifests in other ways

```
Lua
function f (v)
```

```
return v, v * 2
end
```
#### *C++*

double a, b; std::tie(a, b) =  $\text{lua}$ ["f"](2); // error: std::tuple<int&, int&> return sol::tie(a, b) = lua["f"](2); //  $\checkmark$  : custom expansion and op=

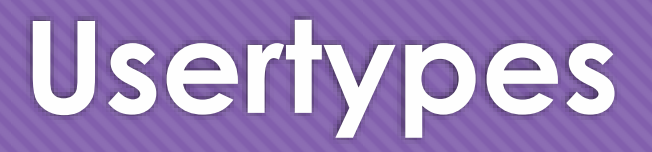

A demo…

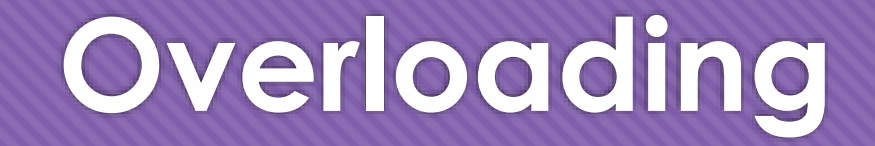

Simple compile-time Overload Set reduction

#### **Overloading**

struct my class {}; int bark ( int arg ); int woof ( std::string arg ); int bork ( int arg1, bool arg2, double arg3, std::vector<double> arg4 ); int borf ( bool arg ); int yip ( my\_class& arg1, bool arg2 );

// create overloaded set lua["f"] = sol::overload( bark, woof, bork, borf, yip );

What kind of cost to select right overload if we do: f(my\_class.new(), true) in Lua?

Lua calls: f(my\_class.new(), true)

must match: my\_class&, bool (arity of 2)

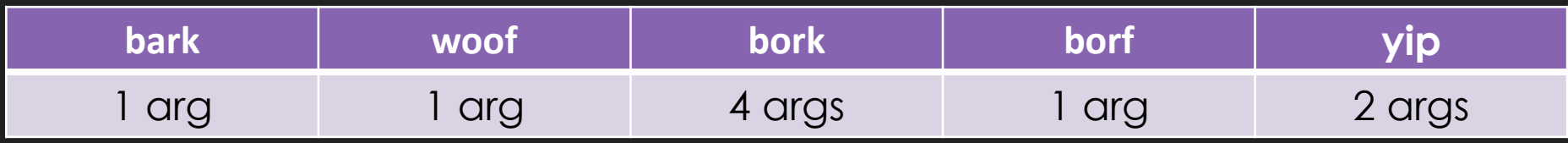

Lua calls: f(my\_class.new(), true)

must match: my\_class&, bool (arity of 2)

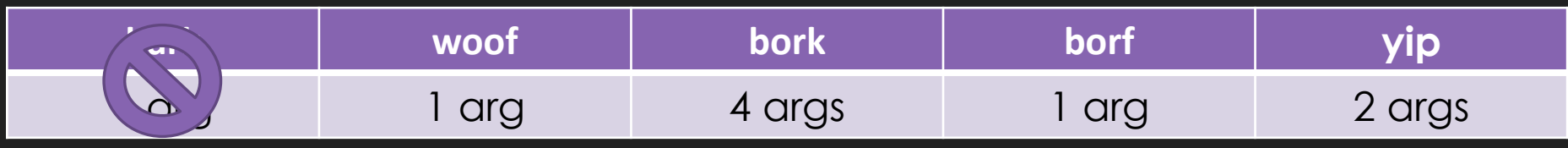

Arity  $!= 1$ 

Lua calls: f(my\_class.new(), true)

must match: my\_class&, bool (arity of 2)

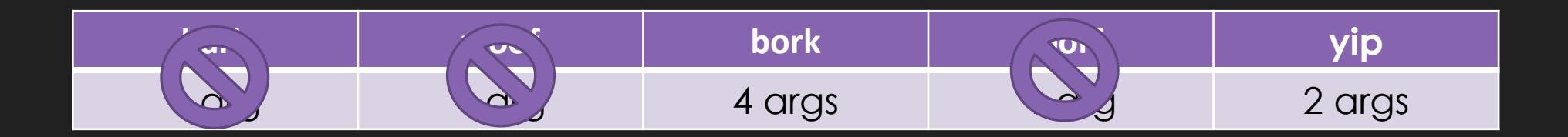

Disallowed: std::integer\_sequence<1>

Lua calls: f(my\_class.new(), true)

must match: my\_class&, bool (arity of 2)

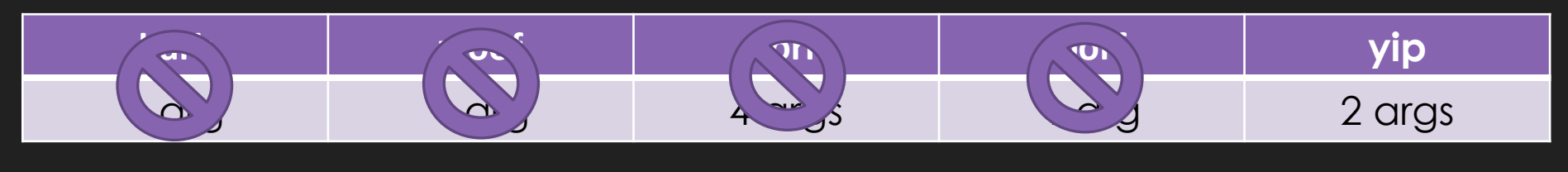

Arity  $!= 4$ 

Disallowed: std::integer\_sequence<1>

Lua calls: f(my\_class.new(), true)

must match: my\_class&, bool (arity of 2)

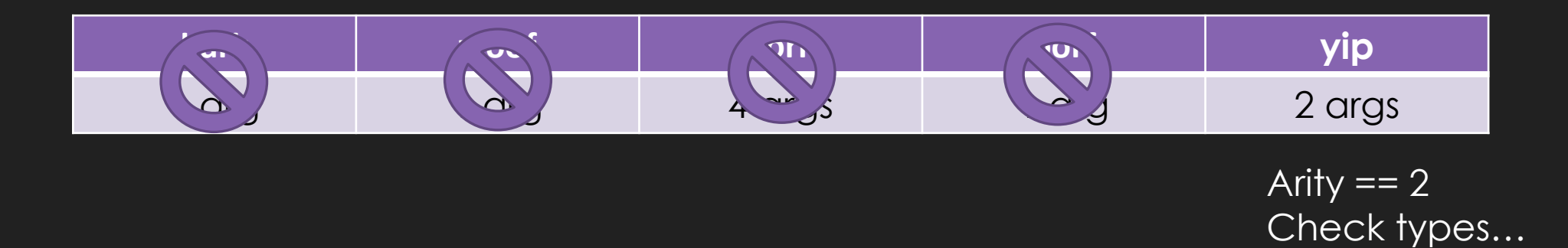

Disallowed: std::integer\_sequence<1, 4>

Lua calls: f(my\_class.new(), true)

must match: my\_class&, bool (arity of 2)

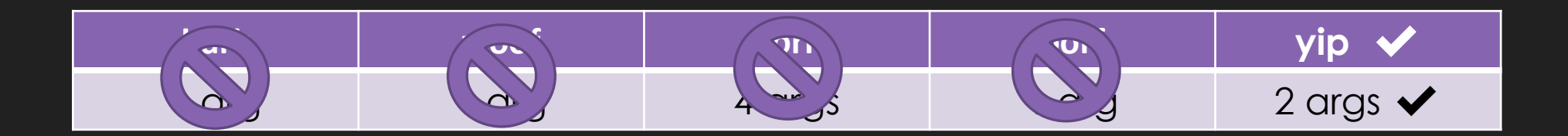

Disallowed: std::integer\_sequence<1, 4>

# **Safety is Optional**

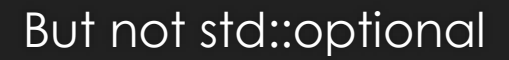

#### **Queries can be made safe…**

int value =  $\text{lua}$ ["value"];  $my_{class} my_{obj} = lua["my_{obj}"]$ ;

my\_class& my\_obj\_r = lua["my\_obj"]; // can manipulate memory directly  $my\_class^* my\_obj\_p = lua[$ "my\_obj"]; // can manipulate memory directly

```
sol::function func = lua["func"];
double x = f();
```
## **By slapping optional on it / checking**

sol::optional<int> safe\_value = lua["value"]; sol::optional<my\_class> safe\_my\_obj = lua["my\_obj"];

sol::optional<my\_class&> safe\_my\_obj\_r = lua["my\_obj"]; // nil = unengaged sol::optional<my\_class\*> safe\_my\_obj\_p = lua["my\_obj"]; // nil = engaged

sol::function func = lua["func"]; if (!func.valid()) { throw std::runtime\_error("aaah"); } sol::optional<double> $x = f()$ ;

## **std::optional does NOT cut it**

- For the reference case, would have to use some non\_null<T\*> struct and put that in optional
	- gsl::non\_null is an alias, not a real struct cannot control Proxy expressions based on it
	- Overhead for the struct + boolean (optional<T&> is compact)
- O Breaks library teaching:
	- O "If you want safety, just wrap X in an optional", compared to
	- "If you want safety, just wrap X in an optional, unless it's a reference, then you need to use…"

#### **Soon™ Paper: std::optional<T&>**

- O Rebind on assignment
	- O Only sane behavior
- Do not allow rvalues to be assigned into optional reference
	- O Prevents dangling lifetime issues
- O Reduce internal boilerplate code

# **std::promise<sol>**

What things are in the future for sol

## **Sol3: why?**

<https://github.com/ThePhD/sol2/issues/538>

"I had spent a whole day for moving my binding from tolua++ to sol2, I found my xcode became very very lag and compile time is about 10 minutes with about 8G heap,so I have to abandon xcode for coding.

I had spent another whole day for moving my binding from sol2 to kaguya, compile time is about 2-3 seconds."

### **Compile Times MATTER**

Variadic templates lose absolutely 0 information in propagation

O Can optimize the entire run time like crazy

Overused, overzealous application: reduce with initializer\_list and other techniques

- O Saving compiler performance is a must
- Will lose users without it

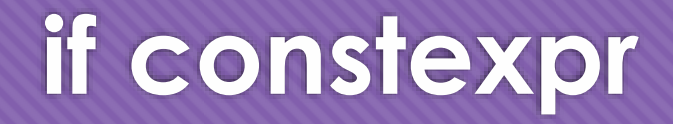

- O Probably the biggest thing that can be done
- There is a LOT of tag-dispatch and SFINAE that ultimate results in binary choices
	- Things with fallbacks are the perfect candidate

#### **Bloatymcbloatface**

- People have used this tool on executable which utilize sol2 and other analysis techniques on debug/release binaries
- $\circ$  The amount of symbols / spam is  $\mathsf{E}\,\mathsf{N}\,\mathsf{O}\,\mathsf{R}\,\mathsf{M}\,\mathsf{O}\,\mathsf{U}\,\mathsf{S}$

## **But the goal was runtime speed, right…?**

O Right: <http://sol2.readthedocs.io/en/latest/benchmarks.html>

# **The Last and Most Important Thing**

Super important, I swear

# **DOCUMENTATION!!!**

<https://github.com/ThePhD/sol2/issues/36>

"Greetings. I used to use Sol but could not figure out how it works … and thus quickly switched over to Selene, since on its main page it had a much better tutorial/how-to-manual. However now I'm currently using Selene and thinking about switching to Sol2 (because it supports LuaJit, being able to switch between luajit and lua5.3 for comparison is quite nice) and i *think* has more features."

### **The Backbone of Any Project**

O Some projects are the "only alternative" so rather than reinvent

- People muck through it and class APIs
- Join an IRC to understand
- Read the library's tests to understand

sol has 20+ competitors, with more NIH Syndrome spawns more bindings

Bled users everywhere because of no docs

## **<http://sol2.rtfd.io/>**

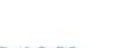

#### Sol 2.20

a fast, simple C++ and Lua Binding

When you need to hit the ground running with Lua and C++. Sol is the go-to framework for high-performance binding with an easy to use API.

#### get going:

- tutorial: quick 'n' dirty
- tutorial
- · errors
- · supported compilers, binary size, compile time
- · features
- $+$  functions
- · usertypes
- containers
- threading
- customization traits
- · api reference manual

#### entions

## **Thanks and Shilling**

O Support me and my family

- Donation Links at the bottom of Docs Front Page and Readme
- Donations have kept me fed for this trip, woo!
- O THANK YOU !:
	- Donators: Robert Salvet, Ορφέας Ζαφείρης, Michael Waller, Elias Daler and Johannes Schultz
	- All of sol2's users over the years

## **My Gratitude**

#### Mark Zeren of VMWare, Simon Brand (@TartanLlama) of Codeplay

- Pushed me to apply as a student Volunteer
- $\circ$  Words of encouragement are powerful things  $\heartsuit$
- Jason Turner (@lefticus)
	- O Spoke about sol before I ever had plans for it
	- $\circ$  Really encouraged me to speak and finally got to meet him  $\circledast$
	- O I'm going to appear on CppCast! Monday, May 21st, 2018

## **More Gratitude**

- Hipony (Alexandr Timofeev) and kyzo (Alexander Scigajlo) for helping me bikeshed the logo in the Cpplang Slack!
- O #include
	- for showing me that even if there might not be people like me in many of the places I am going and want to go, that they will accept me as a regular human being all the same
- O Lounge<C++>
	- For always dragging me back in and being all around amazing nerds with great senses of humor

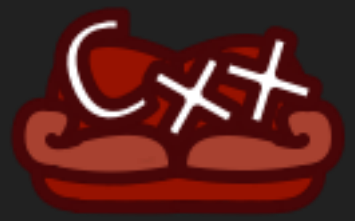

## **Questions? Comments?**

- E-mail: phdofthehouse@gmail.com
- O Twitter: @thephantomderp
- Linkedin: https://www.linkedin.com/in/thephd/
- O Repository: https://github.com/ThePhD/sol2

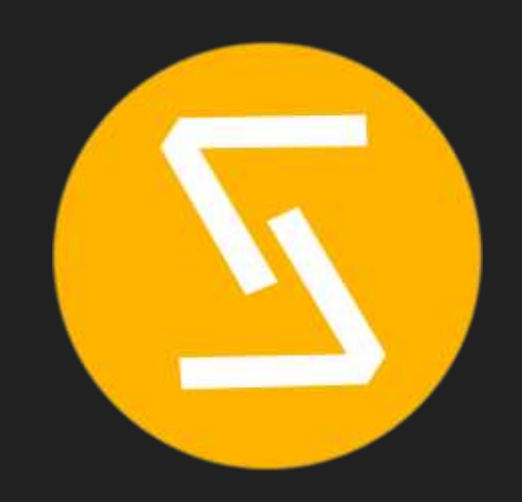